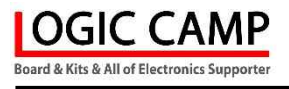

## LED (44x11 Dot) 글자표시 테그 (시리얼(UART)로 표시글자 변경가능) ( NT-LCDT Ver 7.0 )

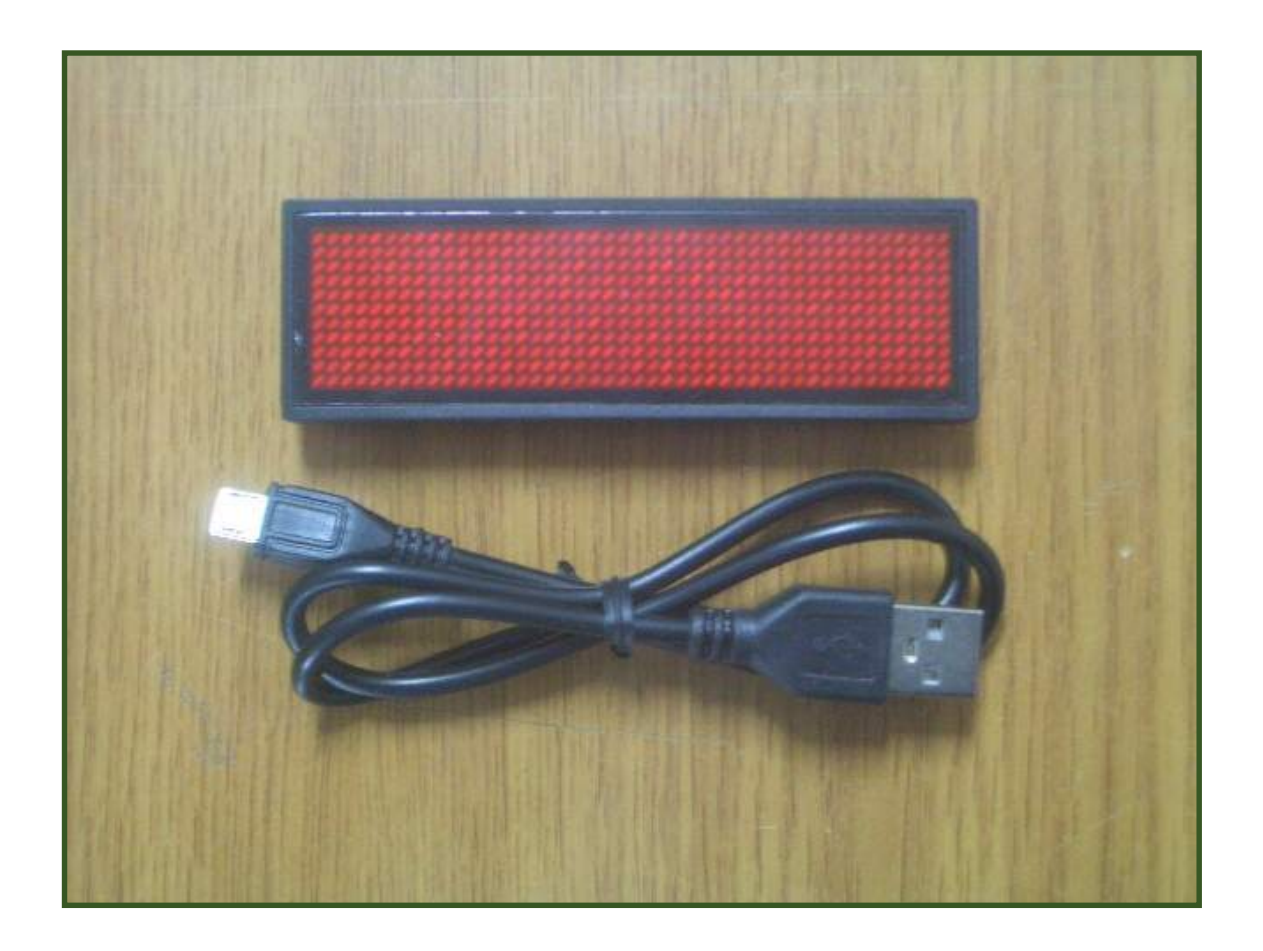

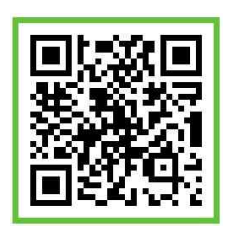

. LED(44x11 Dot) 글자표시 테그.

- \* 본 글자표시 테그는 소형의 LED(44x11 Dot) 표시장치로서, 사용자가 표시되는 글자를 입력하여 LED 표시장치가 다양한 형태의 글자표시 방법을 표현할 수 있는 제품 입니다.
- \* 각종글자 및 기호 표현이 가능하며, 크기 조절이 가능 합니다. (Korean, English, Chinese, Russian, Turkish, Polish, Japanese, Spanish, Vietnamese etc.)
- \* PC 또는 PCU(MCU)로 표현하고자 하는 글자 및 기호 입력이 가능 합니다. (UART Port)
- \* 사용자가 직접 글자 또는 기호의 폰트(Fonts)를 그려서 입력할 수 있습니다 (gif/jpg/bmp/png formats images)
- \* LED 밝기조절 스위치를 눌러 밝기조절이 가능 합니다. (20%, 50%, 75%, 100%)
- \* 글자표시 스위치를 눌러 단독표시 또는 입력된 모들 글자의 표시가 가능 합니다.
- \* 리튬배터리 장착으로 별도의 전원 없이 표시가 가능합니다. (외부전원 5V 사용가능)
- \* 가격표, 제품보관, 판촉물, 클럽, 종업원, 콘서트, 안내원, 이름표 및 제품명 표시용

-용도 및 특징-

☞ 44x11 Dot LED로 한글 및 다양한 글자, 기호표시 가능.

(Korean, English, Chinese, Russian, Turkish, Polish, Japanese, Spanish, Vietnamese etc.)

- ☞ 소형으로 제작되어 옷(핀)에 부착이 간편하고, 뒷면에 자석이 부착되어있어 진열장 및 제품보관 표시 장치로 쉽게 사용이 가능 합니다.
- ☞ 자체 리튬배터리(230mA) 내장으로 별도의 전원없이 사용이 가능 합니다. (약 12시간 전/후 – 표시글자, 글자 표시방법에 따라 시간이 다를 수 있습니다.))
- ☞ 글자 표시방식 선택 스위치로 사용자가 LED 표시장치의 글자를 자유롭게 표현이 가능 합니다.
- ☞ 사용자가 글자 및 기호의 변경 가능하며, 새로운 디자인의 글자, 기호를 만들어 표시가능. (gif/jpg/bmp/png formats images)
- ☞ 충전 및 외부전원 사용이 가능 합니다. (USB전원 또는 DC 5V).
- ☞ 소형으로 옷에 부착 또는 제품표시기로 사용이 가능 합니다. (약 94mmX30mmX8.5mm)
- ☞ 외부 컴퓨터(PC) 또는 CPU(MCU)에서 시리얼통신(UART)로 원하는 글자, 기호 등 입력가능.
- ☞ LED의 밝기를 4단계 표시 가능 (20%, 50%, 75%, 100%)
- ☞ 가격표, 제품보관, 판촉물, 종업원, 콘서트, 안내원, 이름표 및 제품명 표시용

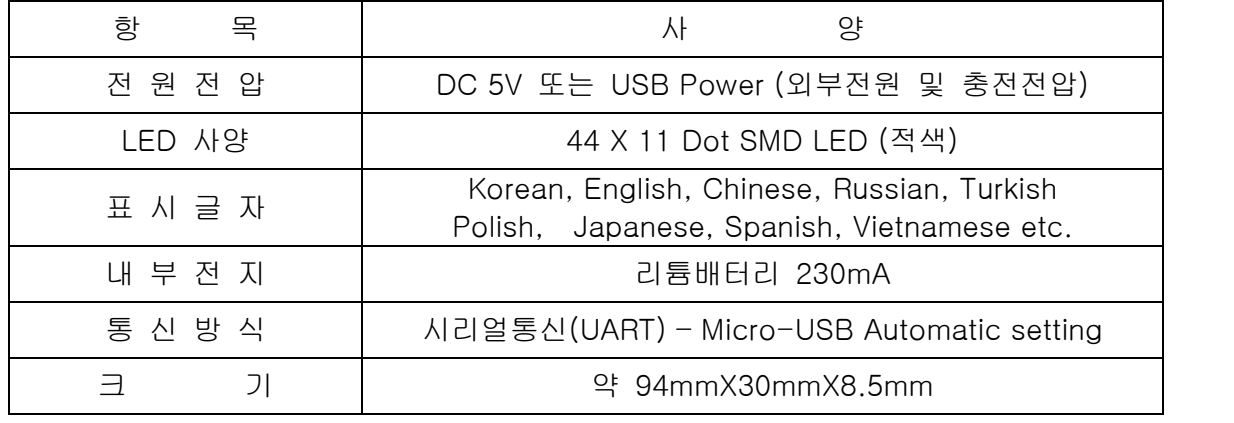

www.logiccamp.co.kr E-Mail : logiccamp@logiccamp.co.kr

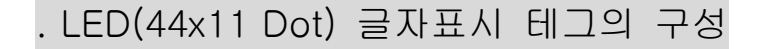

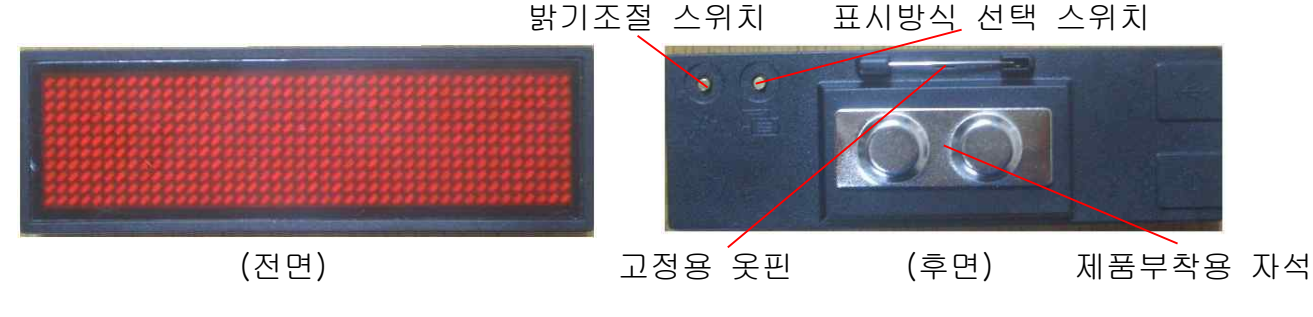

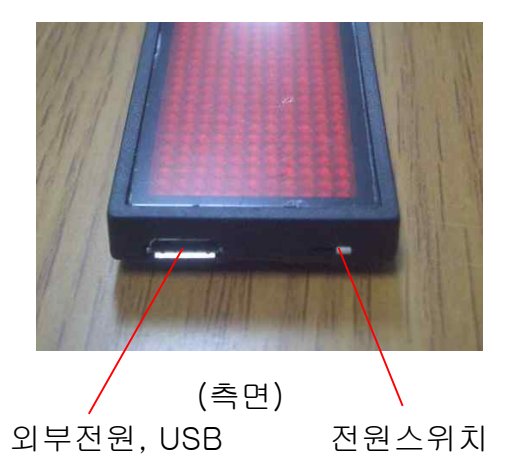

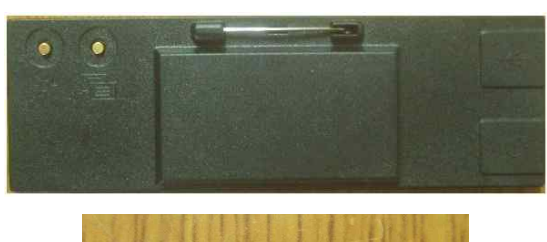

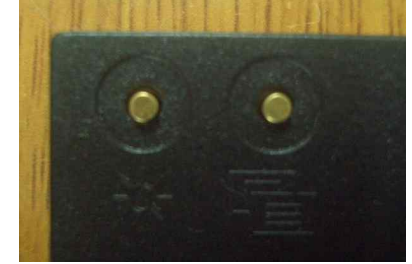

. LED(44x11 Dot) 글자표시 테그의 사용 예)

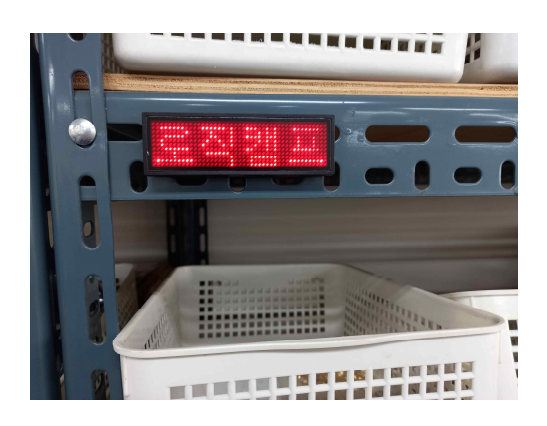

(제품창고 또는 표시부 장착 예) (이름표 또는 표시기 예)

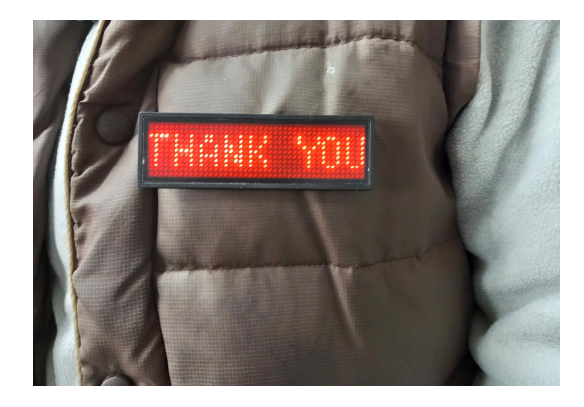

## . LED(44x11 Dot) 글자표시 테그의 글자 및 기호 입력방법

1. 본 NT-LCDT 의 표시글자 내용을 변경하기 위해서는 별도의 설정용 프로그램이 필요합니다.

- 로직캠프 www.logiccamp.co.kr 의 자료실에서 NT-LCDT용 프로그램을 다운받아 주십시오. 2. 동봉된 USB 케이블을 컴퓨터(PC) 또는 CPU(MCU)의 USB 단자에 연결하고 NT-LCDT의 USB 단자에 연결 합니다.
- 3. NT-LCDT 실행파일을 실행 합니다. (아래의 화면이 표시 됩니다.)

시리얼통신(UART) 포트 – 자동으로 연결되며, 통신가능 상태가 되면 적색에서 녹색으로 색이 변동 됩니다.

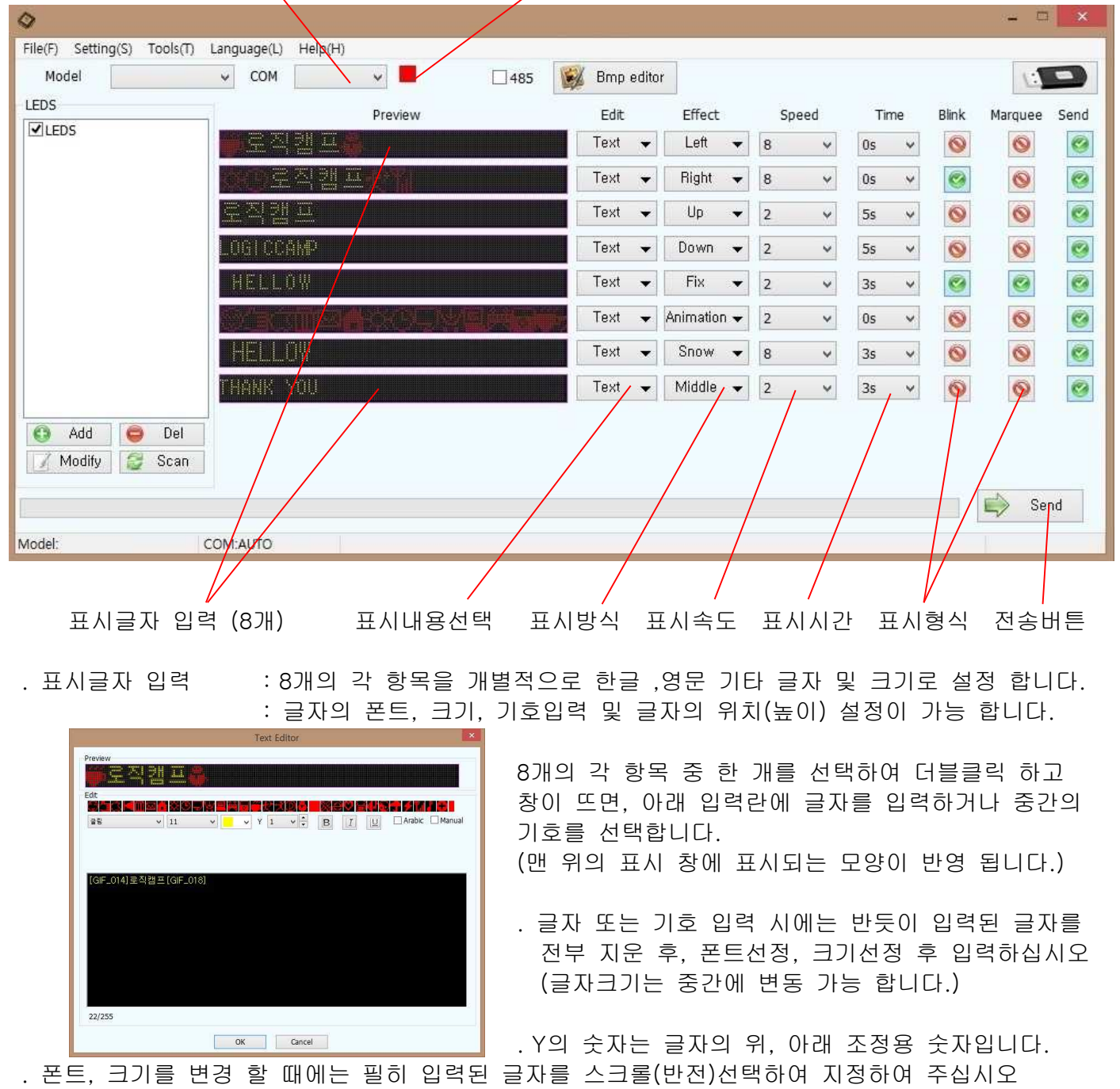

**OGIC CAMP Board & Kits & All of Electronics Supporter** 

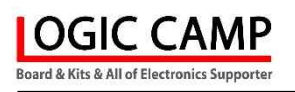

- . 입력된 글자의 폰트, 크기 설정에 따라 한 줄에 전부 표시 되지 않을 수 있으면 몇 번에 나누어 표시될 수 있으므로 글자의 폰트, 크기를 변경 설정하여 주십시오.
- . 입력된 글자의 폰트, 크기 설정에 따라 글자 및 기호가 위로 치우침, 아래로 치우침이 될 수 있으므로 Y의 수치를 변경하거나, 글자의 폰트, 크기를 변경 설정하여 주십시오.
- . 입력된 글자의 폰트, 크기 설정에 따라 글자 및 기호가 두껍거나, 얇게 표시될 수 있습니다. 적당한 글자의 폰트, 크기로 설정하여 주십시오.
- . 표시내용선택, 표시방식, 표시속도, 표시시간, 표시형식체크는 샘플의 로직캠프 기본 설정을 참고하면서 사용자가 변경하여 테스트 하여 주십시오.

변경(편집) 하거나, 새로 만들 수 있습니다.

- . 표시내용선택 : 글자, 이미지를 선택 합니다.
- . 표시방식 : 왼쪽흐름, 오른쪽흐름, 위흐름, 아래흐름, 고정, 애니메이션, 눈내림, 가운데흐름 등을 선택 합니다.
- . 표시속도 : 입력한 글자의 표시 속도를 선택 합니다.
- . 표시시간 : 입력한 글자의 표시 속도를 선택 합니다.
- . 표시형식 : 8개 각 항목의 글자 표시할떄 깜박임, 테두리 반짝임을 선택 합니다.
- . 전송(SEND)버튼 : 화면에서 입력한 내용을 LED에 전송합니다.
	- **CANDO STRATTANTS**  $\mathbb{R}^2$ ▆▔▞<mark>▘▚▚▚▚</mark>▚

. image Editor : 메인화면 상단의 Image Editor 를 선택하여 표시하고자 하는 Image 를

- \*\* 참조 \*\*
	- . 로직캠프 www.logiccamp.co.kr 의 동영상으로 동작 내용을 확인하실 수 있습니다.
	- . 위의 사용법 및 동작 내용은 로직캠프에서 판매되는 제품의 동작 및 사용방법 입니다. 동일 모양의 타 제품에 위의 방법으로 사용할 경우 발생될 수 있는 오동작 또는 불량에 대하여는 로직캠프와는 관련이 없음을 알려 드립니다.

## . 참조 및 주의(확인) 사항 .

- . 사용 전, 사용설명서의 기재내용을 충분히 검토 및 확인 후 사용하여 주십시오.
- . 본 제품(부품)을 다른 기기와 연결하여 사용할 경우에는 연결 될 각 기기의 특성을 확인 후 연결, 사용하여 주십시오.
- . 본 제품(부품)은 사용환경 및 사용자의 사용방법 또는 타 접속장치와의 접속 상태에 따라 기재된 성능 및 기능이 달라질 수 있으며, 오 동작 및 동작 불능이 발생될 수 있습니다.
- . 본 제품(부품)이 무선(RF) 송신 제품의 경우 무선의 출력 강도를 저 출력(LOW-Power) 으로 테스트 후, 고출력(High-Power) 로 사용하며, 고출력으로 인한 제품(부품)이 파손 또는 오 동작이 없도록 차폐(시일드) 또는 안테나 연장 케이블 등으로 영향을 받지 않도록 하여 주십시오.
- . 무선(RF) 송신/수신 제품의 경우 외부전원장치 또는 스위칭 아답타 기타 AC/DC 컨버터 등의 전원을 사용할 경우 전원 장치로부터 노이즈음(험) 등이 무선(RF) 송/수신기로 혼입되어 송/수신 시 잡음이 들릴 수 있습니다.
- . 본 제품(부품)이 무선(RF) 송신/수신 제품의 경우 무선 통신에 보안성이 없으며, 통신보안에 위배되는 사항의 통신을 금지하며, 기기 상호간 혼신의 가능성이 있습니다.
- . 본 제품(부품)의 하드웨어, 소프트웨어, 기타 관련기능은 성능 향상을 위하여 예고 없이 변경될 수 있으므로 홈페이지(www.logiccamp.co.kr)에서 최신 사용설명서 및 자료 참조 및 하드웨어, 기타 사항은 문의하여 주십시오.
- . 판매되는 제품(부품)에 따라 동봉해야 할 관련 자료는 직접동봉 또는 주문자의 메일(E-Mail)로의 메일전송, 프린트 자료, 기타 발송 방법으로 발송될 수 있습니다.
- . 본 제품(부품)을 활용하여 구조/성능의 변경 또는 완제품으로 제작하여 사용하거나 판매할 경우, 제품(부품) 또는 완제품에 따라 사용할 국가 또는 지역에 따라 승인(인증)이 필요할 수 있으며, 이러한 경우에는 필히 승인(인증)을 받고 사용 또는 판매하여야 합니다.
- . 본 제품(부품)을 다른 기기와 연결 사용할 경우에는 기기의 특성을 필히 확인 후 사용하여 주십시오. (다른 회로와 연결 사용하여 발생되는 모든 책임은 사용자 에게 있으며, 연결 기기의 오 동작 및 파손 기타 모든 손해배상에 대하여는 개발회사, 제조회사, 판매점에는 책임이 없음을 알려 드립니다.)
	- \* 사용 설명서 또는 각종 자료는 홈페이지(www.logiccamp.co.kr) 를 참조하여 주십시오.